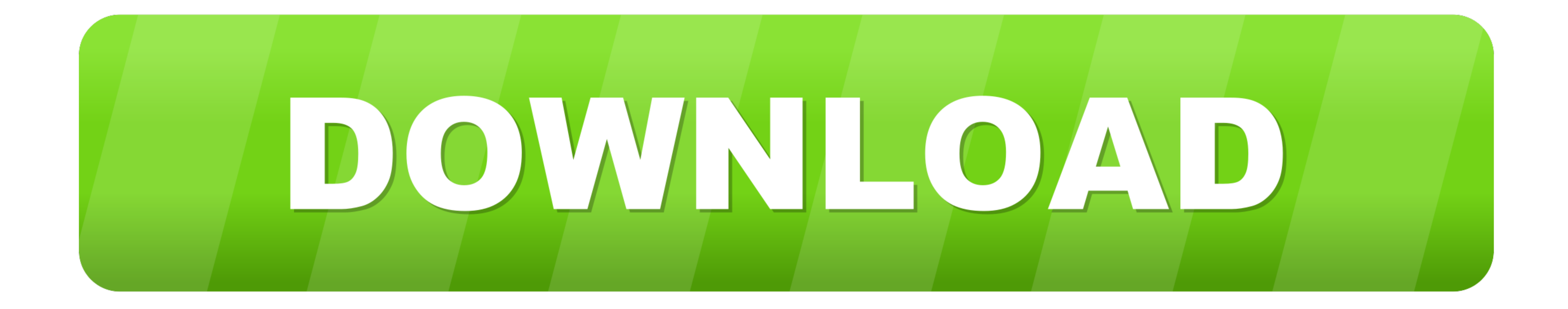

[Avrdude For Mac](https://tiurll.com/1vexim)

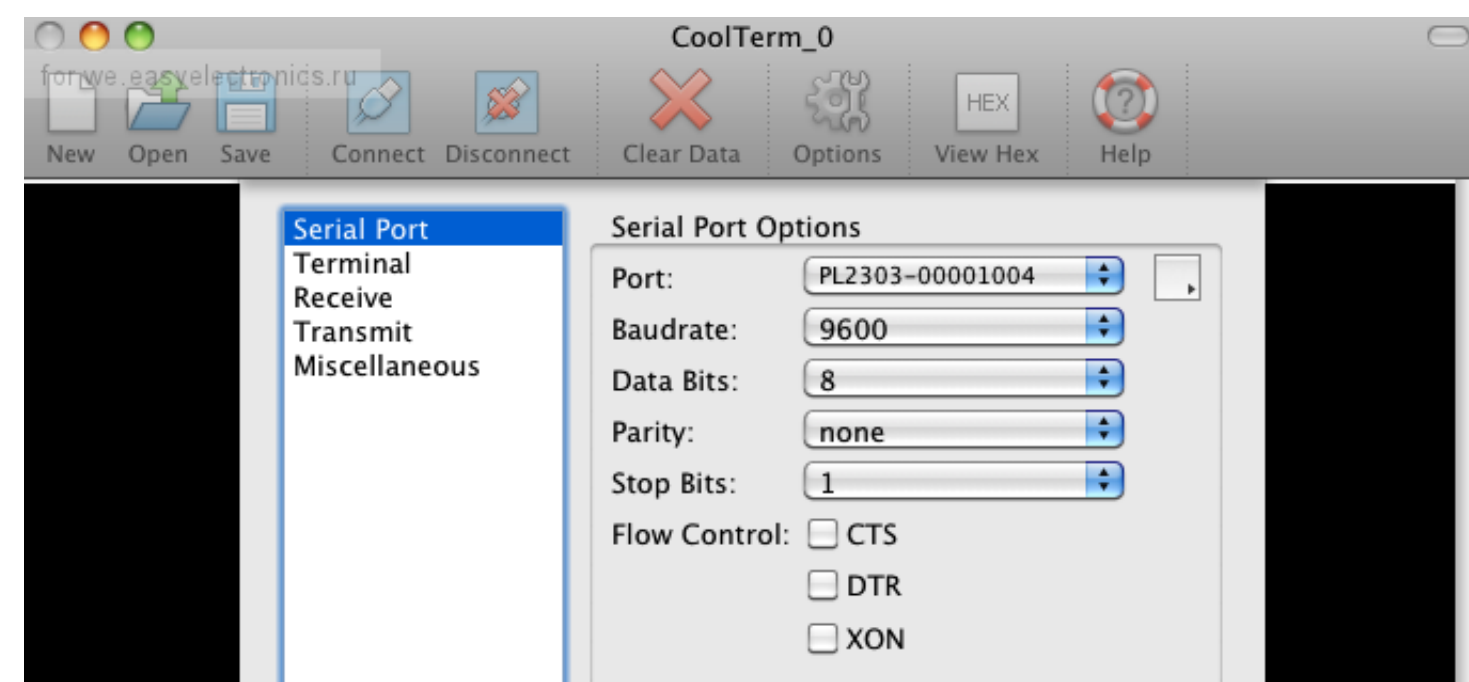

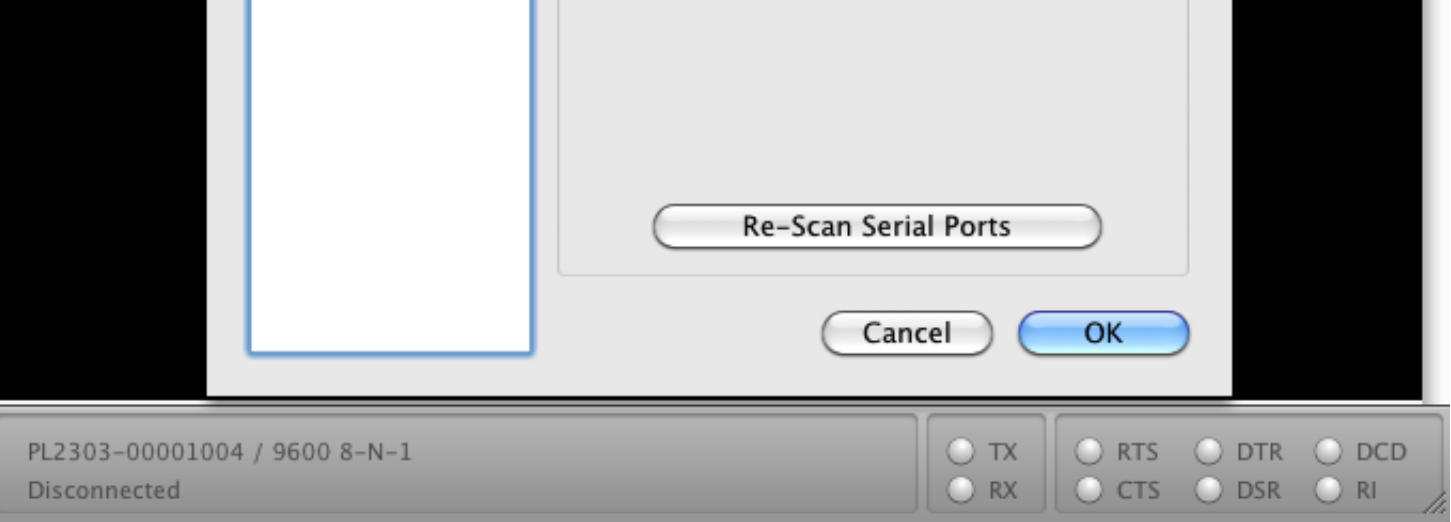

## [Avrdude For Mac](https://tiurll.com/1vexim)

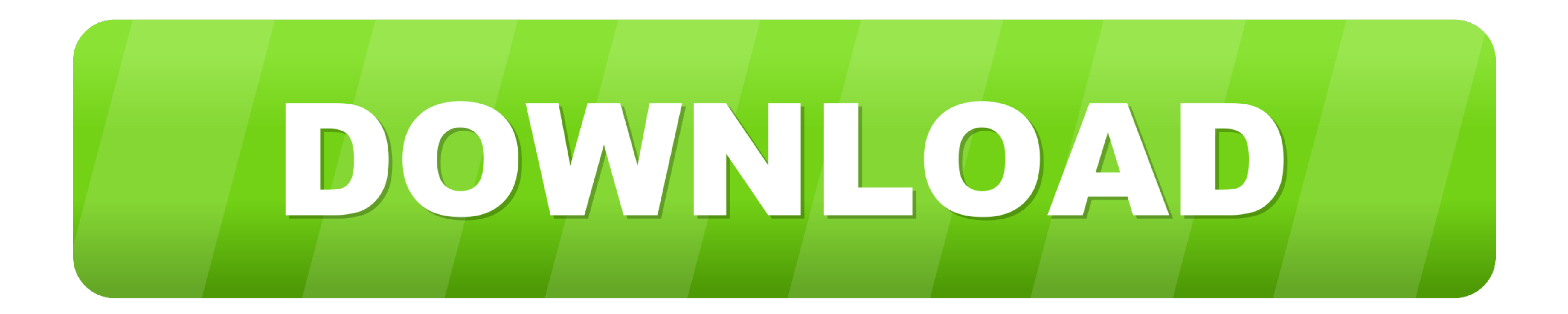

Finally, more than 1 5 years after the previous release, AVRDUDE 5 11 is finally done.. This offers a nice compromise between readability and efficiency as well as working on all platforms.. To program AVRs in Mac OS X, yo

This is a write up of things to install and confiure to get the tool chain up and running.. Avrdude LinuxAvrdude For Mac OsxAvrdude DocumentationI recently switched from Windows to OS X.

## **avrdude**

avrdude, avrdude arduino, avrdudess, avrdude gui, avrdude usbasp, avrdude stk500v2\_receivemessage() timeout, avrdude stk500\_getsync(), avrdude programmer is not responding, avrdude windows, avrdude linux, avrdude prog

Prerequisites

## **avrdude stk500v2\_receivemessage() timeout**

Download the CrossPack for AVR Development, which is packaged as a dmg file Open the.

## **avrdude arduino**

I'm trying to programming support for bitbang I'm trying to programming support for bitbang I'm trying to programming support Intel AVRDUDE 311 relesed posted by joergywunsch, Sat 27 Aug 2011 09:38:34 PM UTC - 0 replies.. Incluster AVR ISP mkII, I get the following error: avrdude -p ATmega644 -c.. dmg file, and double-click on CrossPack-AVR pkg Use Atmel's official IDE Atmel Studio, but it is only available on Windows, not Linux or Mac; Cre